# \*Internet and world wide web  $*$

**Nehal kanoun 2778**

## Define the internet and explain how it works ?

*O* The Internet, also called the Net (is the network of networks) is a global computer network made up of thousands of privately and publicly owned computers and networks that grew, over time, into one giant network.

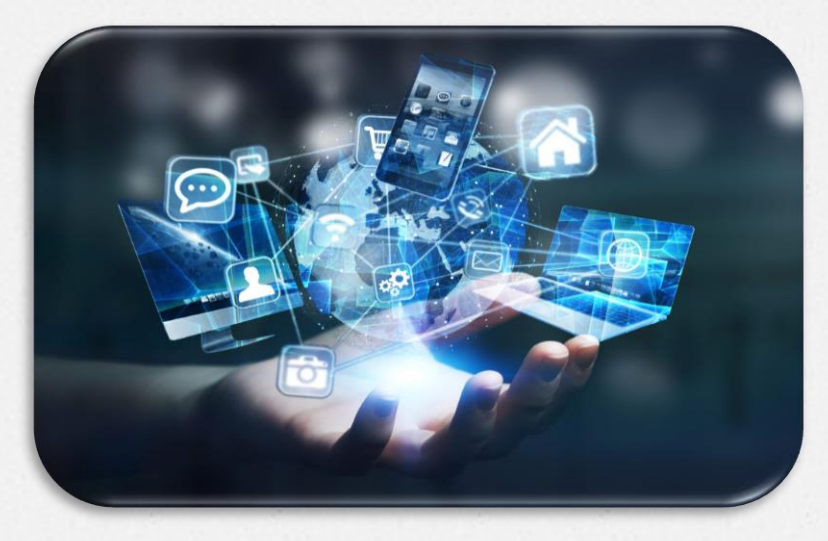

*O* **internet** transmits a variety of data and media across interconnected devices. It **works** by using a packet routing **network** that follows **Internet** Protocol (IP) :An IP address is the digital identifier for any device connected to an information network

and Transport Control Protocol (TCP):It provides reliable, error-free transmission

*O* The unique feature about the Internet is that nobody owns it

## Describe the ways of accessing internet and how to choose between them ?

you usually connect to an Internet access provider that in turn connects you to the backbone via some type of wired or wireless connection

#### **Internet service provider (ISP)**

*O* is a company that traditionally provided access to the Internet and no additional services

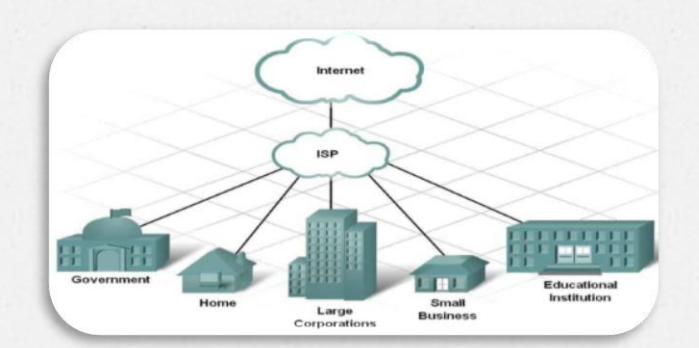

#### **An online service provider (OSP)**

is a for-profit firm that provides a proprietary network and offers special services that are available only to subscribers

#### **A wireless Internet service**

provider can be a local or national company that provides wireless Internet access to computers and other mobile

devices, such as notebooks and smartp'

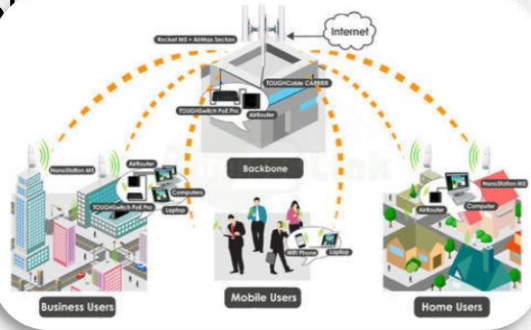

## What kind of connection can be reached?

## *O* Dial up :

**Speed** :have a maximum theoretical transfer **speed** of 56 kbit/s although in most cases, 40–50 kbit/s is the norm

#### **Advantages** :

- 1. dialup connection is available to everyone with a computer and a modem
- 2. Low cost

## **Disadvantages :**

**Dialup** connections has slow speed

A **dialup connection** cannot be established without a phone line

## *O* (ADSL)

**Speed :** offers high-speed connection, You can use the phone line while connected

#### **Advantages** :

High-speed Access to the internet Unlimited Internet access under a flat-rate price

#### **Disadvantages** :

DSL connection receives data faster, but it lacks **speed** during transmission.

**Availability** is an issue in remote areas

#### **satellite**

#### **Advantages :**

Wireless and mobile communication applications can be easily established by **satellite** communication independent of location

#### **Disadvantages :**

The delay that results can make it slower than other **Internet connection** methods

## **Speed :**

radio waves are used to carry satellite signals. These waves travel at 300,000 **km/s** (the **speed of light**)

#### *O* Fiber :

**Speed** :940 Megabits per second

#### **Advantages :**

**Fiber optic cabling** is considered one of the most Secure Communication

## **Disadvantages :**

The optical fibers are more expensive to install, and they have to be installed by the specialists

#### DEFFRENTIATE BETWEEN THE INTERNET AND WORLD WIDE WEB ?

#### **Internet :**

is a network of hardware (computers, cables, and routers) through which any computer can directly access other computers and exchange data

#### **The World Wide Web (or Web or WWW) :**

is a portion of the Internet that contains billions of documents.

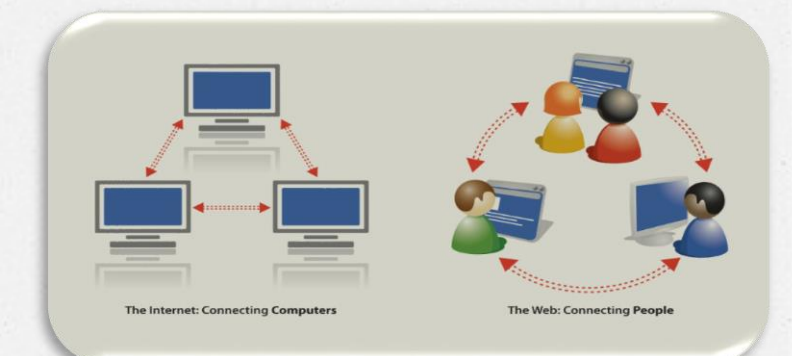

#### DESCRIBE ELEMENTS THAT ENABLE WEB CONTENT TO BE DISPLAYED ?

- *O* **Web Browser :**It is a software application for retrieving information over the Internet and presenting it to the user
- *O* **Website :**It is a system that interconnects documents or is a collection of super scripts that work over the Internet.
- *O* **Webpage :**Web page is a specific collection of information provided by a website and displayed to a user in a web browser
- *O* **Hypertext**
- *O* **Internet**
- *O* **URL**

*O* **Storing Content**: Web Servers Web sites and their associated images and scripts are housed on Web servers, a computer running special software that enables it to respond to requests for information or accept inputted information

#### DISCRIBE WAYS OF FINDING INFORMATION ON THE WEB ?

#### *O* **Internet Protocol address (IP address)**

is a numerical label assigned to each device connected to a computer network The value in each group ranges from 0 to 255

**:**

*O* **A domain name :** The domain name has two parts :

**host name** is usually the name of the group or institution hosting the site.

**top-level domain (TLD)** name is the extension (such as .com or .edu) following the host name and indicates the type of group or institution to which the site belongs

#### *O* **Path :**

The third part of a complete URL specifies the location of the document on the server. It contains the document's location on the computer, including the names of subfolder

#### LIST SAFE SURFING PROCEDURES ?

- *O* Do not reveal your identity and your personal information to someone you do not know
- *O* When an email arrives from an unknown person, do not open it

## Identify hazards of the web ?

*O* identity theft

- *O* Personal information exposure
- *O* money loss
- *O* Phishing
- *O* Accidentally Downloading **Malware**

## Identify features to look for when evaluating website and its content ?

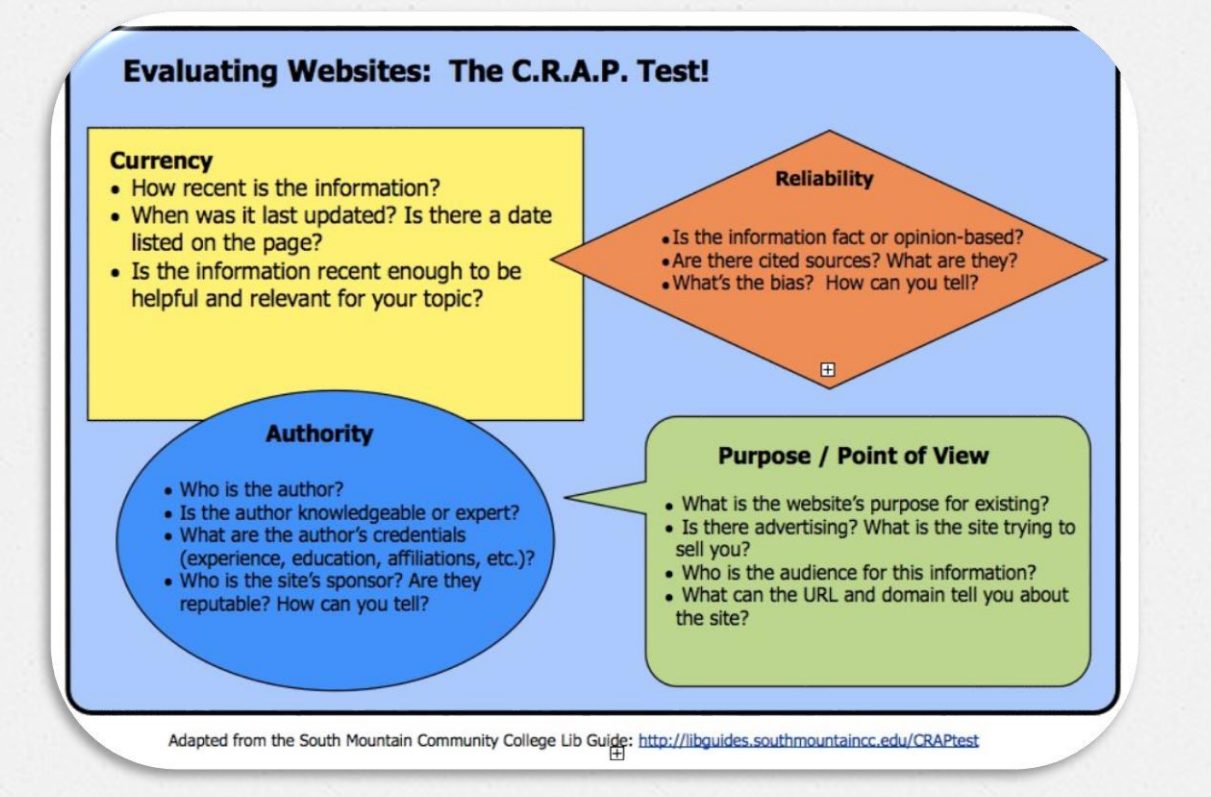

# List rules of netiquette ?

- *O* Netiquette, short for Internet etiquette, is the code for acceptable behavior and manners while on the Internet
- Keep the message short.
- Avoid sarcasm or the use of phrases or words that could offend the reader.
- Read the message before sending or posting it, correcting spelling and grammar mistakes.
- Do not type in all capital letters as it means that you are yelling.

• Avoid sending a flame. Such messages express an opinion without holding back any emotion and are frequently seen as being confrontational and argumentative

List popular internet services and explain what services they provide ?

- *O* E-Mail: (short for electronic mail) is a software application that enables you to send and receive messages via networks
- *O* **Instant messaging (IM) :**systems alert you when a friend or business associate who also uses the IM system (a buddy or contact) is online (connected to the Internet). You can then contact this person and exchange messages and attachments, including multimedia files
- *O* Internet relay chat (IRC): is an Internet service that enables you to join chat groups, called channels, and participate in real-time, text-based conversations
- *O* **Social networking:** is a way to build expanding online communities. On a social networking site like Facebook or MySpace, you can create an online profile, invite friends and acquaintances to join your network, and invite their friends to join too
- *O* e-commerce

### Describe three types of e-commerce ?

*O* E-commerce (electronic commerce) : is the use of networks or the Internet to carry out business of any type

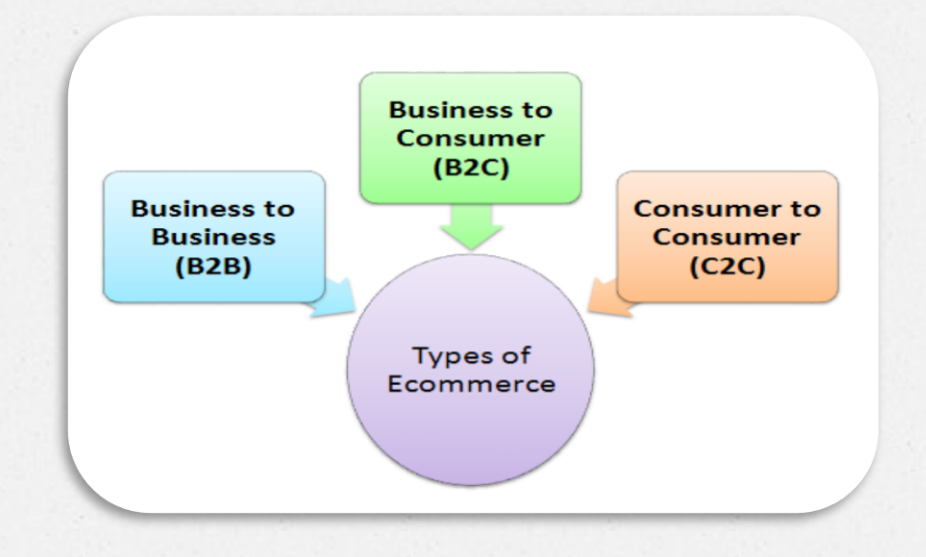

## • **Consumer to consumer (C2C) :**

The online exchange or trade of goods, services, or information between individual consumers is consumer-toconsumer

#### • **business-to consumer (B2C) e-commerce:**

is essentially the same as shopping at a physical store—you have a need or want, and the online market place offers products

#### • **Business-to-business** (**B2B**) :

also called B-to-B, is a form of transaction between **businesses**, such as one involving a manufacturer and wholesaler, or a wholesaler and a retailer

## Referenences :

- *O* https://www.google.com/search?q=how+the+internet+works&rlz=1C1SQ JL\_enLY833LY833&oq=%D8%A7%D8%AE%D8%B5+%D9%81%D8%A 7%D8%AB+%D9%87%D9%89%D9%81%D8%AB%D9%82%D9%89% D8%AB%D9%81+%D8%B5%D8%AE%D9%82&aqs=chrome.1.69i57j0i 13l3j0i22i30l4.17282j0j7&sourceid=chrome&ie=UTF-8
- *O* https://www.google.com/search?rlz=1C1SQJL\_enLY833LY833&ei=vcHo X6zxAoSVsAeHjLPoBw&q=business+to+business&oq=business+to+&g s\_lcp=CgZwc3ktYWIQARgAMgIIADICCAAyAggAMgIIADICCAAyAggAM gIIADICCAAyAggAMgIIADoECAAQRzoECAAQQzoFCC4QkwJQmhpYly Jg8DxoAHACeACAAZ8BiAHLBJIBAzAuNJgBAKABAaoBB2d3cy13aXrI AQjAAQE&sclient=psy-ab
- *O* Chapter 6 /computer are your future